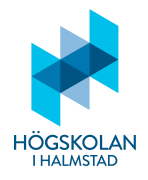

### Anvisningar

- Tillåtna hjälpmedel är
	- **–** formelsamling (som ¨ar h¨aftad till tentamenstexten)
	- **–** minir¨aknare TI-30Xa (Texas Instruments)
	- **–** skrivpapper
	- **–** penna
	- **–** suddigummi
	- **–** linjal
	- **–** frukt, fika
- Till varje uppgift finns angivet hur många poäng som maximalt utdelas för uppgiften.
- Tentamen best˚ar av tv˚a delar: **Del 1** och **Del 2**.
- Samtliga frågor i Del 1 ska besvaras i den svarstalong som är bifogad med tentamenstexten.
- Frågorna i Del 2 ska besvaras på vanligt separat rutat papper.
- Då programkod anges som svar ska den vara i så körbart skick som möjligt.
- Del 1 består av 23 frågor och här kan man maximalt få 30 poäng.
- Del 2 består av 2 frågor och här kan man maximalt få 15 poäng.
- För betyg 3 krävs minst 15 poäng på Del 1. (Del 2 behöver inte alls göras för att få detta betyg.)
- För betyg 4 krävs minst 15 poäng på Del 1 och 7 poäng på Del 2.
- För betyg 5 krävs minst 15 poäng på Del 1 och 11 poäng på Del 2.

*LYCKA TILL!*

# **Del 1**

## FLERVALSFRÅGOR

- 1. Vad kallas det talsystem som bara använder siffrorna 0 och 1 för att bilda alla andra tal?  $(1p)$ 
	- (a) Det tvådimensionella talsystemet
	- (b) Det duala talsystemet
	- (c) Det hexadecimala talsystemet
	- (d) Det binära talsystemet
	- (e) Det oktala talsystemet
	- (f) Det logiska talsystemet
	- $(g)$  Inget av de ovanstående alternativen
- 2. Arbetsminnet brukar man ibland kalla den del av datorn som egentligen heter (1p)
	- (a) LCD
	- (b) AMD
	- (c) Moderkortet
	- (d) CPU
	- (e) HDD
	- (f) RAM
	- $(g)$  Inget av de ovanstående alternativen
- 3. I varje rekursiv funktion måste  $(1p)$ 
	- (a) programspråket vara imperativt
	- (b) funktionen anropa sig själv
	- (c) första raderna utgöras av en konstruktor
	- (d) alla variabler vara heltal
	- $(e)$  minst en  $if$ -sats förekomma
	- (f) det börja och sluta med ett return-kommando
	- $(g)$  Inget av de ovanstående alternativen

4. Betrakta Pythonkoden:

```
varv = 1for i in "abrafax":
    varv \leftrightarrow 1print(varv)
```
Vad händer när man exekverar den? (1p)

- $(a)$  1 skrivs ut
- (b) 7 skrivs ut
- (c) 8 skrivs ut
- (d) abrafax skrivs ut
- (e) Datorn "hänger sig" (dvs det blir en oändlig loop)
- (f) Ingenting
- $(g)$  Inget av de ovanstående alternativen
- 5. I en variabel av typen dictionary är elementen par av variabler. Första halvan av varje sådant par kallas:  $(1p)$ 
	- (a) item
	- (b) key
	- (c) value
	- (d) element
	- (e) entry
	- (f) one
	- $(g)$  Inget av de ovanstående alternativen
- 6. Vad ska man skriva på den tomma raden i koden:

```
lista1 = [1,4,2,8]lista2 =for i in range(len(lista1)):
    lista1[i] = 9-lista2[i]print(lista2[3])
```
 $för att t alet 8 ska skrivas då man kör koden?$ (1p)

```
(a) lista1[0:-1]
```

```
(b) listal[:]
```

```
(c) lista1
```

```
(d) [1,1,1,1]
```

```
(e) list(range(4))
```

```
(f) [4] *4
```
 $(g)$  Inget av de ovanstående alternativen

7. Om man exekverar koden

```
t = (2,3,5,7,11)for i in range(len(t)):
    t[i] = t[(i+1)\%5]print(t[i],end="")
```
svarar Python: (1p)

- (a) 235711
- (b) 357112
- (c) 112357
- (d) IndexError
- (e) ZeroDivisionError
- (f) TypeError
- $(g)$  Inget av de ovanstående alternativen
- 8. Vad ska stå på den tomma raden i koden:

```
f = open(f.write("Gurka")
f.close()
```
så att ordet Gurka läggs till den text som redan finns i filen  $Frukt.txt$ ? (1p)

```
(a) "ta", "Frukt.txt"
(b) "br","Gurka.txt"
(c) "Frukt.txt", "ta"
(d) "Gurka.txt","br"
(e) "x","Frukt"
```

```
(f) "Frukt","xw"
```

```
(g) Inget av de ovanstående alternativen
```
9. Antag att variabeln language har värdet "Python". Vilket av följande kommandon ändrar alla dess tecken till gemener (dvs "små bokstäver")? (1p)

```
(a) small(language)
```

```
(b) lower(language)
```

```
(c) language = language.lower()
```
- (d) language = language.small()
- (e) language.small()
- (f) language.lower()
- $(g)$  Inget av de ovanstående alternativen

10. Låt variablerna name och length vara definierade enligt

```
name = "Ian"length = "179"Om utskriften
I am Ian and I'm 1.8 meters tall.
skrivs ut, vilket av följande kommandon kan ha orsakat det: (1p)(a) print(name,length)
(b) print("I am "+name+", and I'm "+f'str(length)/100:.1f'+" meters
    tall.")
 (c) print("I am ",name,", and I'm ",f'int(length)*100:.1f'," meters
    tall.")
 (d) print("I am "+name+", and I'm "+str(f'int(length)//100:.1f')+
    " meters tall.")
 (e) print("I am "+name+", and I'm "+f'{int(length)/100:.1f}'+" meters
    tall.")
 (f) print("I am ",name,", and I'm ",str(f'int(length)%100:.1f'),
    " meters tall.")
```
- $(g)$  Inget av de ovanstående alternativen
- 11. Låt abc = 'abcdefghijklmnopqrstuvwxyzåäö'. Vilket av följande alternativ ger ordet tenta? (1p)
	- (a)  $abc[20]+abc[5]+abc[14]+abc[20]+abc[1]$
	- (b) abc[5]+abc[20]+abc[14]+abc[5]+abc[20]
	- (c)  $(abc[0]+abc[19]+abc[13]+abc[4]+abc[19]$ . reverse()
	- (d) abc[-9]+abc[-24]+abc[-15]+abc[-9]+abc[-28]
	- $(e)$  abc[19]+abc[-15]+abc[-6]+abc[19]+abc[0]
	- $(f)$  abc $[-10]+abc$ [4]+abc[13]+abc[-10]+abc[-29]
	- $(g)$  Inget av de ovanstående alternativen

### 12. Koden

```
days = ['Mon', 'Tue']days.append(['Fri','Sat'])
ger variabeln days värdet: (1p)
```
- (a) ['Mon','Tue',['Fri','Sat']]
- (b) ['Mon','Tue','Fri','Sat']
- (c)  $[['Fri', 'Sat']$ , 'Mon', 'Tue']
- (d) ['Fri','Sat','Mon','Tue']
- (e) ['Mon','Fri','Tue','Sat']
- (f) [['Sat'],'Mon',[Fri],'Tue']
- $(g)$  Inget av de ovanstående alternativen

- 13. Låt M vara en variabel med värdet  $[[1,3,5]$ ,  $[2,4,6]$ ,  $[7,8,9]$ ]. Vilket av följande alternativ får värdet  $-1$ ? (1p)
	- (a)  $M[1][2]//M[0][1]$
	- (b) M[-M[0][1]][2]-M[2][0]
	- (c)  $M[0][0]**M[-1][-1]$
	- (d)  $M[2]$ [-1]/M[1][-2]
	- (e) M[0][M[1][-3]]-M[-M[-3][1]][0]
	- (f)  $M[-1]$ [-2]% $M[1]$ [0]- $M[-3]$ [- $M[-3]$ [-2]]
	- $(g)$  Inget av de ovanstående alternativen
- 14. Vilket av följande alternativ är en fördefinierad metod vid definition av klasser på samma sätt som metoden  $\text{init.}(\dots)$ ? (1p)
	- (a)  $let_{-}(\ldots)$
	- (b)  $\text{int}(\ldots)$
	- (c)  $\_str_-(\ldots)$
	- (d)  $\_open_{-}(\ldots)$
	- $(e)$  \_clean  $(\ldots)$
	- (f)  $\text{def}$ <sub>--</sub> $(\ldots)$
	- (g) Inget av de ovanstående alternativen

# **SKRIVFRÅGOR**

- 15. Vad kallas det kretskort där mikroprocessorn (CPU:n), arbetsminnet (RAM-minnet) och flera andra komponenter sitter? (1p) 16. Vad kallas den datatyp som antar värdena True och False? (1p) 17. Hur skriver man i Python för att datorn ska fråga What is your name? och d˚a man svarat genom att skriva sitt namn *<*n*>* i sin tur svarar Hello *<*n*>*! My name is HAL 9000. (2p) 18. Ange den kod som ska stå på den streckade raden så att den ger utskriften (2p) Mia 7 Gustav 3 då man exekverar: temp={"Mia":6,"Gustav":2}  $print(x, "\t", y+1)$
- 19. Vad svarar Python om man exekverar koden (2p)

 $a = (2,3)$ try:  $a.append(1/(a[0]-2))$ print(a[2]) except ZeroDivisionError: print(a[0])

- 20. Låt u vara en lista med heltal eventuellt med dubletter (dvs element som förekommer *minst* två gånger). Hur kan man **på en rad** konstruera en lista v som innehåller alla heltal i u, inga andra heltal och inga dubletter. (2p)
- 21. I vilken ordningsföljd exekveras följande kod:

```
def ackerman(m,n):
       if m==0:
           return n+1
       elif n==0:
           return ackermann(m-1,n)
       else:
           return ackermann(m-1,ackermann(m,n-1))
   ackermann(1,1)
1
2
3
4
5
6
7
8
9
```
Ange sekvensen av radnummer som svar. (2p)

- 22. Hur kan man skriva kod som efterfrågar ett tal, och om talet är jämnt svarar Jämnt och om det är udda svarar Udda?  $(2p)$
- 23. Hur kan man tilldela variabeln  $t$  värdet av ett virtuellt tärningskast, dvs ett slumpmässigt tal mellan 1 och 6?  $(2p)$

# **Del 2**

### Programmeringsuppgifter

### 24. *Bala takl¨anges*

Skriv ett program som tar en text som indata och vänder på ordningsföljden av tecknen i skriver ut denna text. Dock ska en initial versal (dvs stor bokstav) i ett ord göra att motsvarande baklängesord får avslutande versal då det läses baklänges. T.ex. ska texten

Det var en gång en gosse som hette Hans och en flicka som hette Greta rendera baklängestexten

Aterg etteh mos akcilf ne hco Snah etteh mos essog ne gnåg ne rav Ted Lös denna uppgift

- (a) med vilka med vilka funktioner du vill. (3p)
- (b) genom att använda minst en rekursiv funktion.  $(3p)$

#### 25. *Innehållsförteckning*

Skriv ett program som består av en funktion som läser in en från filen text.txt. Texten är en uppsats som förutom vanligt text innehåller kommandona  $\lambda$ chapter $\{\ldots\}$ och  $\setminus \{ \ldots \}$ . Varje kapitel- och sektionskommando kommer på egen rad. Då dessa kommandon förekommer ska det bildas kapitelnamn respektive sektionsnamn i uppsatsen. Din uppgift är dock bara att göra en innehållsförteckning för denna uppsats. Därmed måste du ha koll på vilka sidor olika rubriker kommer. Överst i outputen ska rubriken Table of contents: stå. För att avgöra sidindelningen ska uppsatsen ha 100 ord ur vanlig text per sida (dvs ord ur kapitel- och sektionsrubrikerna ska ej räknas). Dessutom ska kapitel och sektioner numreras korrekt. Detta innebär att kapitlena ska numreras 1, 2, 3 osv i tur och ordning medan sektionsnumren anges med två tal *X*.*Y* där *X* är numret på det kapitel där sektionen förekommer och *Y* är sektionsnumret som börjar om på 1 för varje nytt kapitel. Utrymmet mellan kapitel- respektive sektionsposterna och deras sidnummer ska vara fyllt av en punktad linje s˚a att varje rad utg¨ors av exakt *n* tecken d¨ar talet *n* ska ges som input från kommandoraden. Sedan ska innehållsförteckningen där alla kapitel- och sektionstitlar och respektive sidnummer är angivna skrivas till filen innehall.txt.

- (a) Skriv den funktion, distribution, som läser in texten från filen text.txt och beräknar hur sidindelningen blir. Den ska också ha koll på när det kommer kapitel-, respektive sektionskommandon på dessa sidor. Funktionen ska returnera en lista av tupler där varje tupel är en kvadrupel. Första elementet i varje kvadrupel är antingen tecknet "K" (som i kapitel) eller tecknet "S" (som i sektion). Andra elementet är kapitel- respektive sektionsnumret. Tredje elementet i kvadrupeln är namnet på kapitlet respektive sektionen (dvs det som stod inom krullparenteserna,  $\{ \ldots \}$ , i texten). Fjärde elementet är sidnumret  $d\ddot{a}r$  detta kapitel respektive denna sektion finns. (5p)
- (b) Skriv sedan den funktion, contents, som tar listan med kvadrupeltupler som den får från funktionen distribution och genererar själva innehållsförteckningen. Denna ska innehålla alla uppsatsens kapitel och sektioner korrekt numrerade och namngivna och med rätt sidnummer enligt instruktionerna. Funktionen ska vara void-returning men skriva innehållsförteckningen till filen innehall.txt.

T.ex. ska filen text.txt enligt:

```
\chapter{Introduction}
Lorem ipsum dolor sit amet, consectetur adipiscing elit...
<sub>90</sub> ord></sub>
... Donec vestibulum justo sit amet iaculis finibus.
\section{Background}
Mauris ipsum nulla, dictum vel eleifend eget, ullamcorper...
<356 ord>
... eget facilisis eu, semper nec mi.
\section{Research problem}
Donec pulvinar maximus tortor, id euismod felis sodales...
<292 ord>
... dignissim fermentum felis. Vivamus eu felis odio.
\chapter{Results}
Donec pulvinar maximus tortor, id euismod felis...
<184 ord>
... posuere. Curabitur eu ullamcorper ante.
\section{Empirical findings}
Nulla quam justo, elementum eu ligula pretium, feugiat...
<275 ord>
... facilisis eu, semper nec mi.
\section{Simulations}
Donec pulvinar maximus tortor, id euismod felis...
<308 ord>
... metus luctus viverra ac sit amet augue.
\chapter{Bibliography}
```
 $d\aa$  man exekverar contents (distribution(50)) resultera i innehållsförteckningen:

### Table of contents:

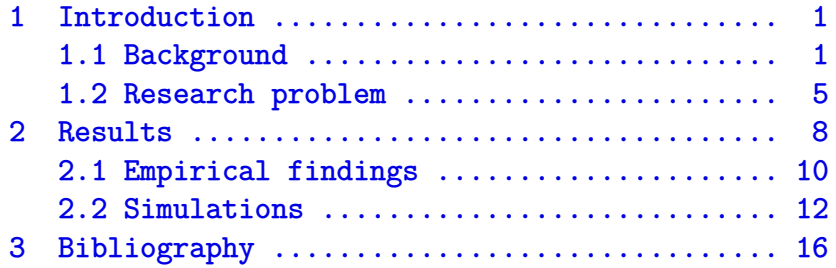

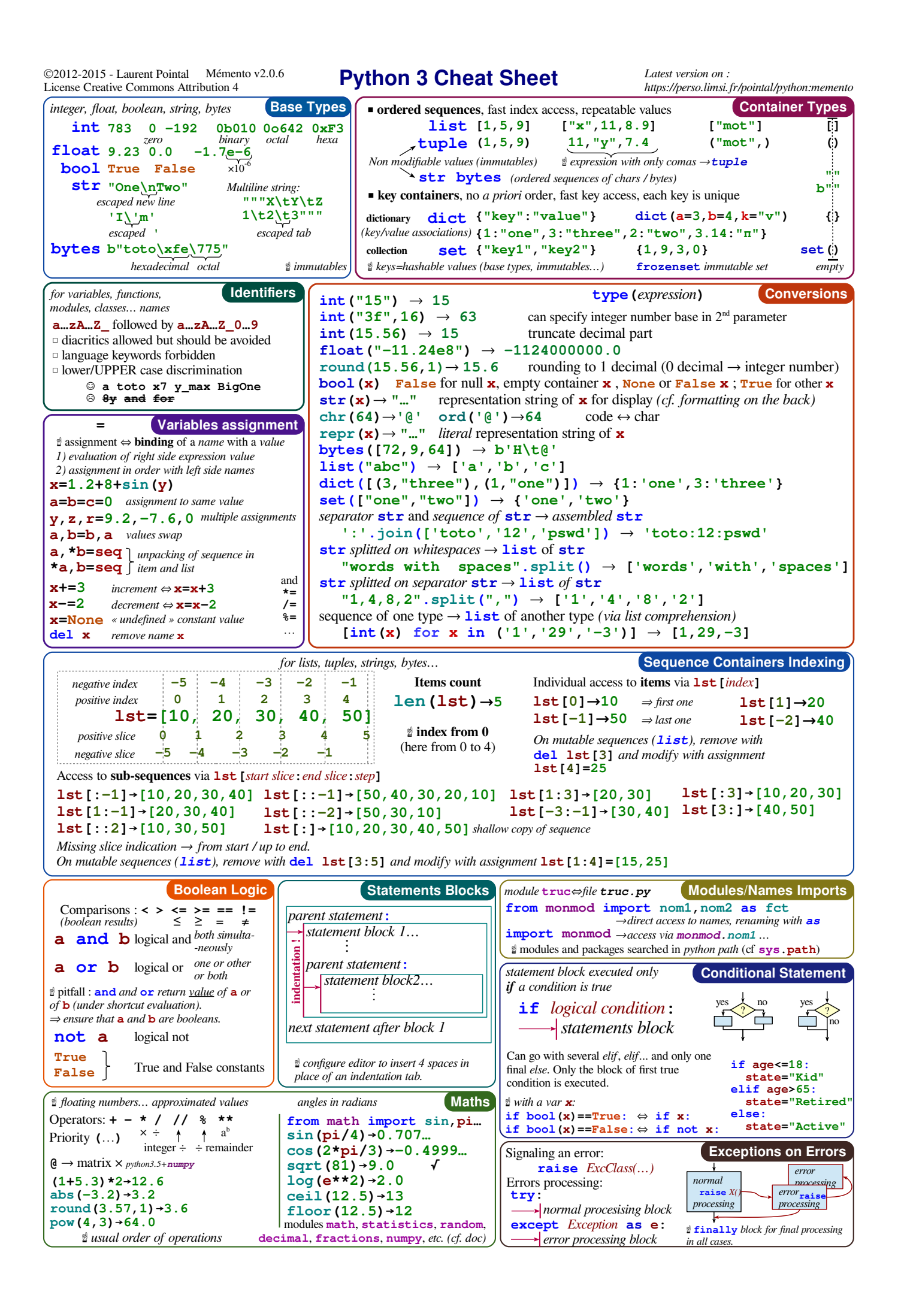

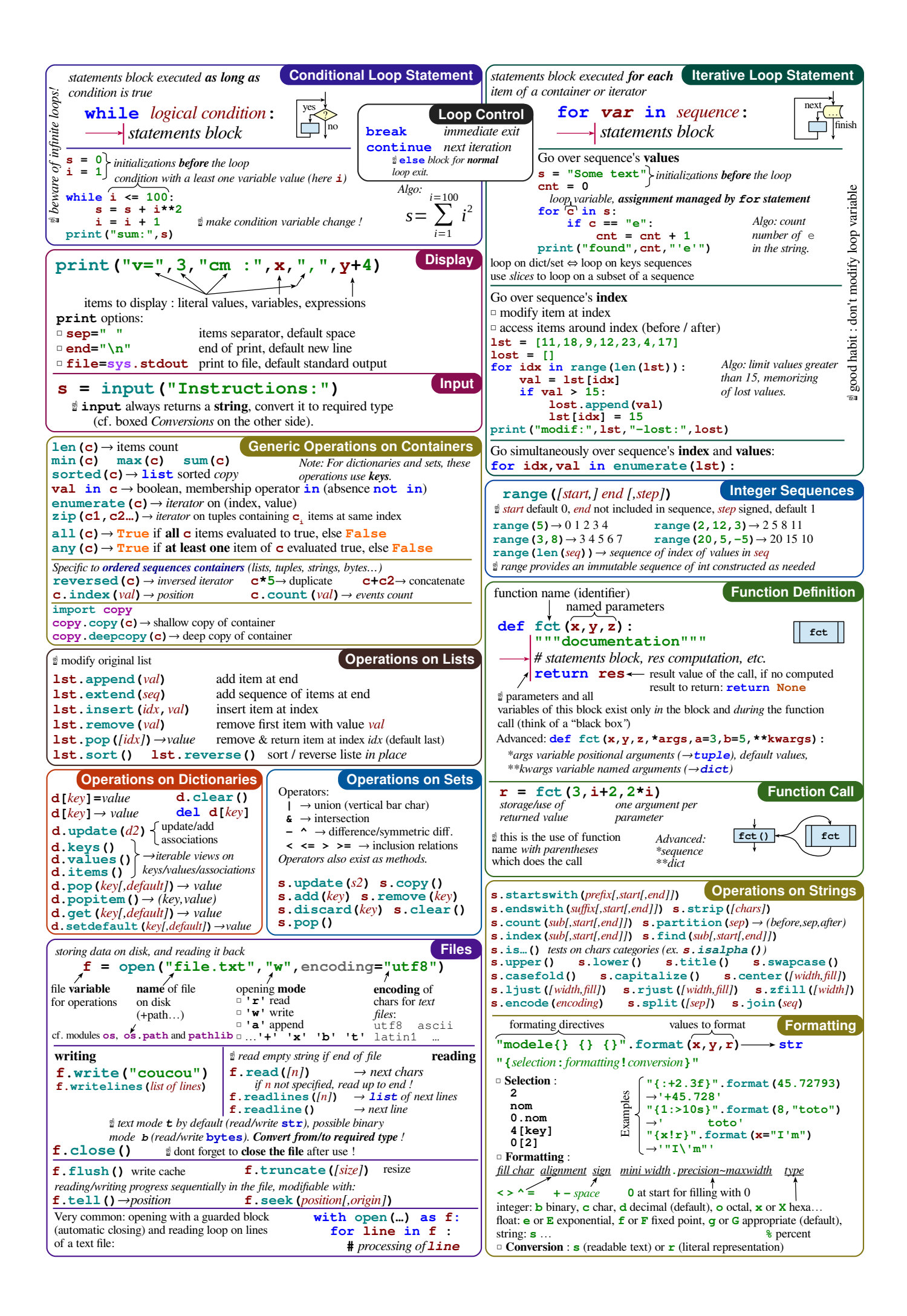